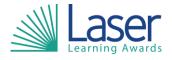

Unit Title: Using Design And Imaging Software

Unit Level: Entry 3

Unit Credit Value: 2 GLH: 2

LASER Unit Code: WJC717 Ofqual Unit Code: T/506/0361

This unit has 2 learning outcomes.

| LEARNING OUTCOMES |                                                                         | ASSESSMENT CRITERIA |                                                                                          |
|-------------------|-------------------------------------------------------------------------|---------------------|------------------------------------------------------------------------------------------|
| The learner will: |                                                                         | The learner can:    |                                                                                          |
| 1.                | Be able to obtain and insert designs or images.                         | 1.1                 | Identify what designs or images are needed.                                              |
|                   |                                                                         | 1.2                 | Obtain and prepare suitable designs or images to meet needs.                             |
|                   |                                                                         | 1.3                 | Insert suitable designs or images as appropriate.                                        |
|                   |                                                                         | 1.4                 | Identify what copyright constraints apply to selected images.                            |
|                   |                                                                         | 1.5                 | Use an appropriate file format to save design or image files.                            |
| 2.                | Be able to use design and imaging software tools to manipulate and edit | 2.1                 | Identify which manipulation and editing tools and techniques to use.                     |
|                   | drawings or images.                                                     | 2.2                 | Use suitable tools and techniques to create drawings and images.                         |
|                   |                                                                         | 2.3                 | Use suitable tools and techniques to manipulate and edit designs or images.              |
|                   |                                                                         | 2.4                 | Check designs or images meets needs, using IT tools and making corrections as necessary. |

| Assessment Guidance: |  |  |
|----------------------|--|--|
| NA                   |  |  |
|                      |  |  |

| Additional Information: |  |
|-------------------------|--|
| NA                      |  |